, tushu007.com

## <<计算机辅助工业产品设计>>

 $<<$   $>>$ 

- 13 ISBN 9787302142881
- 10 ISBN 7302142882

出版时间:2007-4

页数:286

PDF

更多资源请访问:http://www.tushu007.com

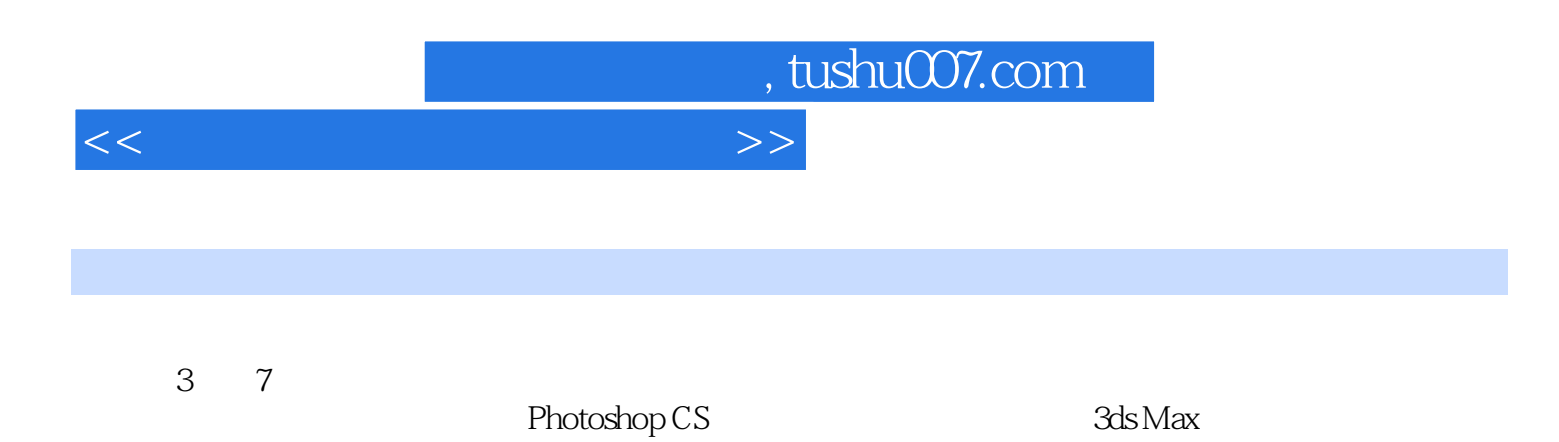

, tushu007.com

## <<计算机辅助工业产品设计>>

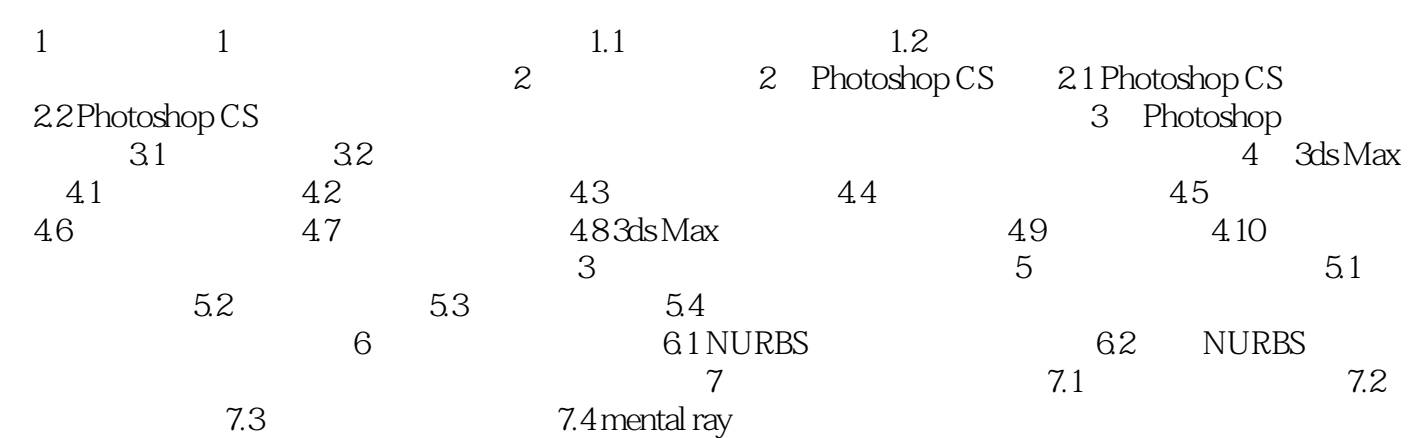

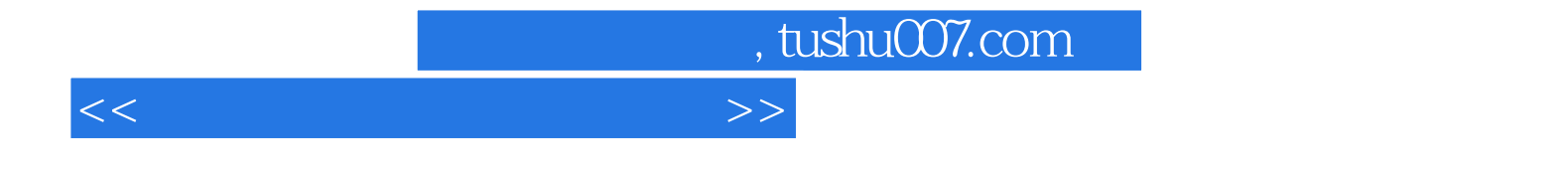

本站所提供下载的PDF图书仅提供预览和简介,请支持正版图书。

更多资源请访问:http://www.tushu007.com